## Zufahrt zur Baustelle:

- (1) über Königshofer Weg, unter EÜ Kastnerbrücke
- (2) über Walter-Flex-Straße (Nr. 79: Begrenzung 7,5t)
- 3) über Weltenburger/ Altmühlweg/ Walter-Flex-Str

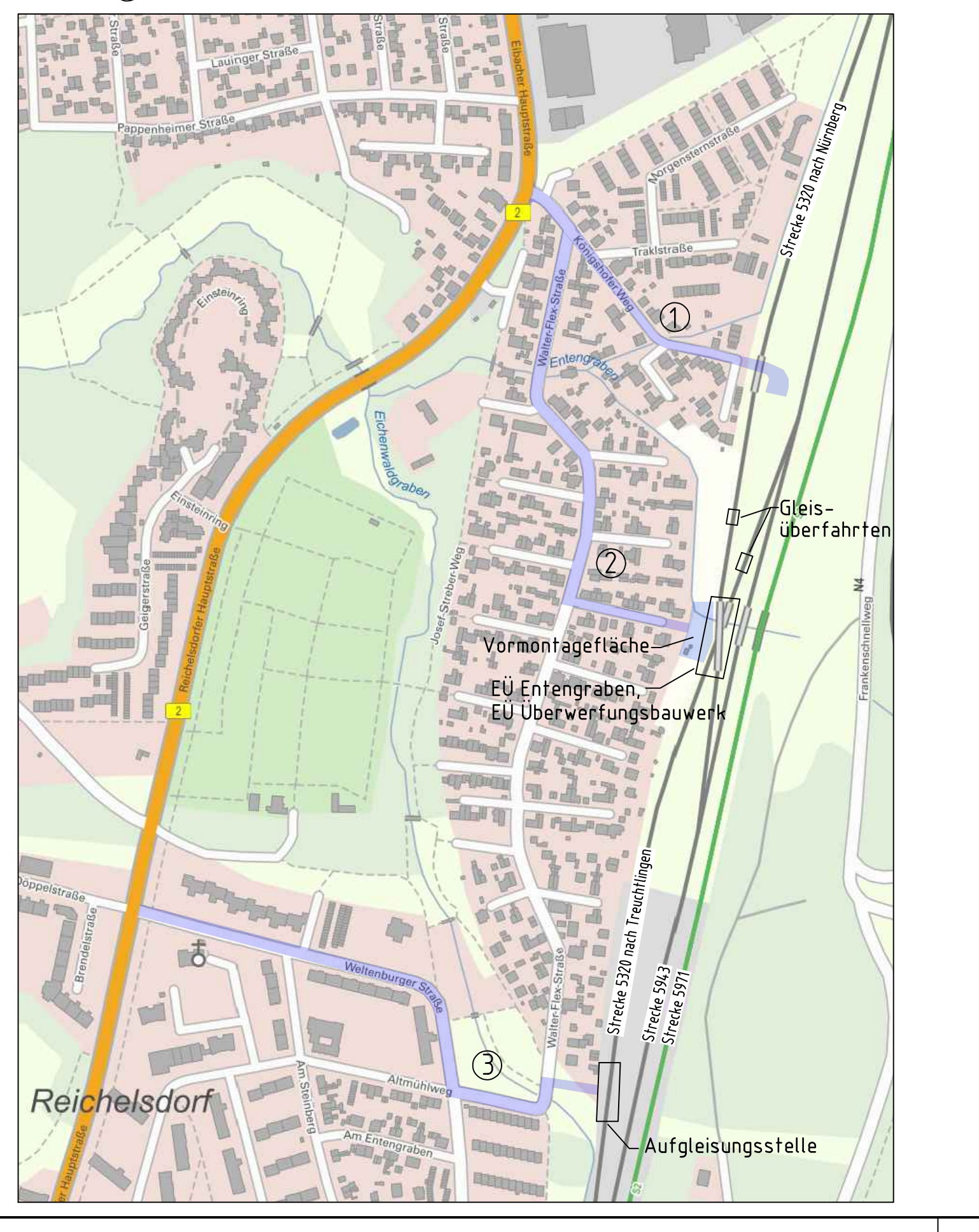

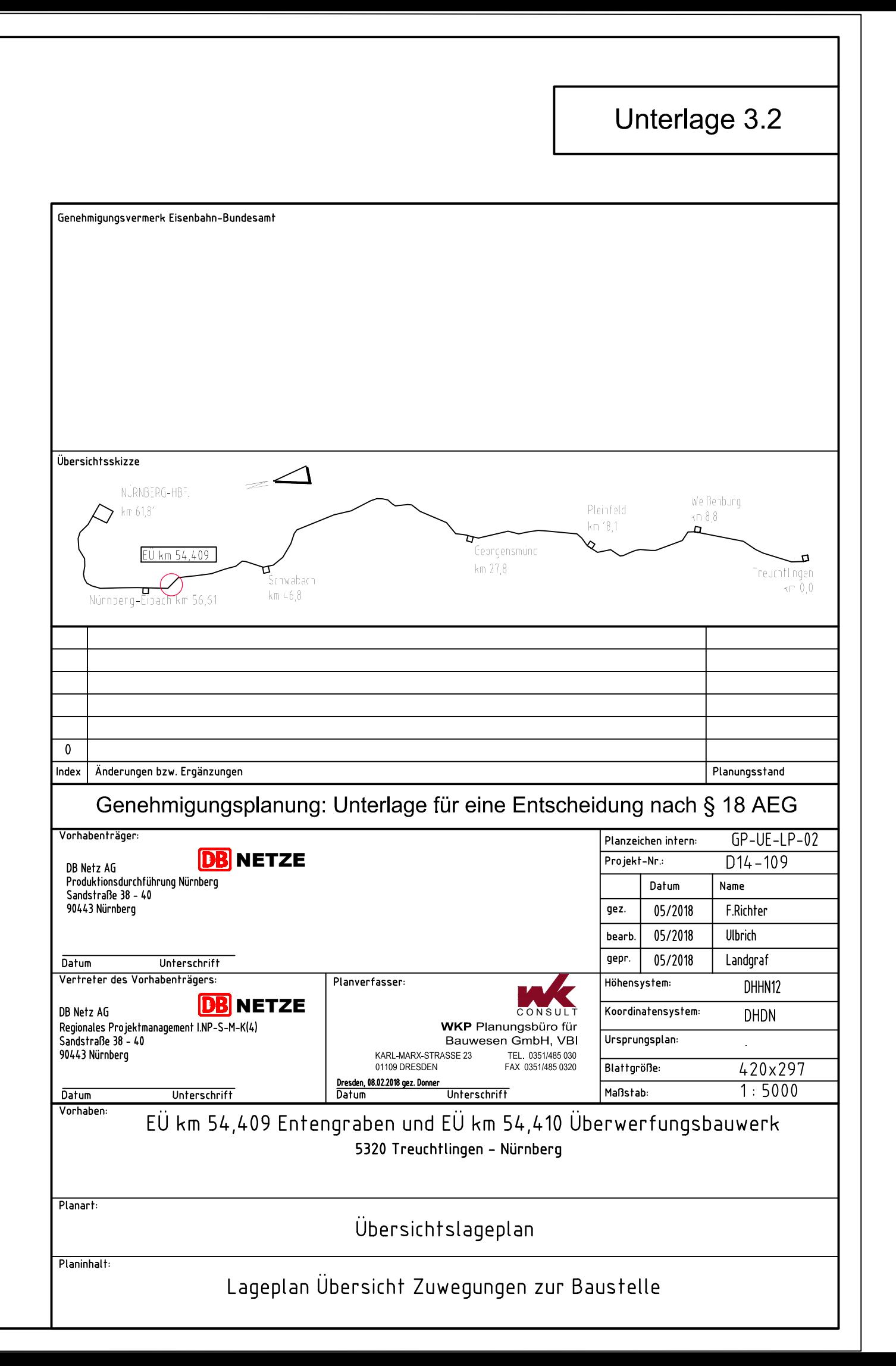